## Outline

## Statistical Analysis of Corpus Data with R

*You shall know a word by the company it keeps!* Collocation extraction with statistical association measures  $=$  Part 2 $=$ 

#### Designed by Marco Baroni<sup>1</sup> and Stefan Evert<sup>2</sup>

<sup>1</sup>Center for Mind/Brain Sciences (CIMeC) University of Trento

2 Institute of Cognitive Science (IKW) University of Onsabrück

Scaling up: working with large data sets Statistical association measures Sorting and ranking data frames

## The evaluation of association measures

Precision/recall tables and graphs MWE evaluation in R

## Scaling up

- $\blacktriangleright$  We know how to compute association scores ( $X^2$ , Fisher, and  $\log \theta$ ) for individual contingency tables now ...
	- ... but we want to do it automatically for 24,000 bigrams in the Brown data set, or an even larger number word pairs
- $\triangleright$  Of course, you can write a loop (if you know C/Java):

```
> attach(Brown)
> result <- numeric(nrow(Brown))
> for (i in 1:nrow(Brown)) {
    if ((i %% 100) == 0) cat(i, " bigrams done\n")
    A \leftarrow rbind(c(011[i],012[i]), c(021[i],022[i]))
    result[i] <- chisq.test(A)$statistic
  }
```
### Vectorising algorithms

- $\triangleright$  Standard iterative algorithms (loops, function calls) are excruciatingly slow in R
	- $\triangleright$  R is an interpreted language designed for interactive work and small scripts, not for implementing complex algorithms
- $\blacktriangleright$  Large amounts of data can be processed efficiently with **vector** and **matrix** operations ➪ vectorisation
	- $\triangleright$  even computations involving millions of numbers are carried out instantaneously
- $\blacktriangleright$  How do you store a vector of contingency tables?
- ☞ as vectors *O*11, *O*12, *O*21, *O*<sup>22</sup> in a data frame

☞ fisher.test() is even slower . . .

## Vectorising algorithms

- $\blacktriangleright$  High-level functions like chisq.test() and fisher.test() cannot be applied to vectors
	- $\cdot$  only accept a single contingency table
	- $\triangleright$  or vectors of cross-classifying factors from which a contingency table is built automatically
- $\triangleright$  Need to implement association measures ourselves
	- $\triangleright$  i.e. calculate a test statistic or effect-size estimate to be used as an association score
	- ➪ have to take a closer look at the statistical theory

## Observed and expected frequencies

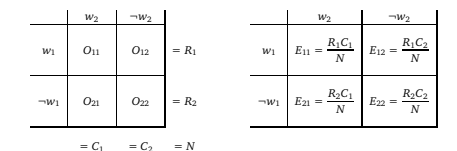

- $\blacktriangleright$  *R*<sub>1</sub>, *R*<sub>2</sub> are the **row sums** (*R*<sub>1</sub> = marginal frequency *f*<sub>1</sub>)
- $\triangleright$  *C*<sub>1</sub>, *C*<sub>2</sub> are the **column sums**  $(C_1 = \text{marginal frequency } t_2)$
- ▶ *N* is the **sample size**
- $\blacktriangleright$  *E<sub>ii</sub>* are the **expected frequencies** under independence  $H_0$

## Adding marginals and expected frequencies in R

#### # first, keep R from performing integer arithmetic

```
> Brown <- transform(Brown,
  O11=as.numeric(O11), O12=as.numeric(O12),
  O21=as.numeric(O21), O22=as.numeric(O22))
```
> Brown <- transform(Brown, R1=O11+O12, R2=O21+O22, C1=O11+O21, C2=O12+O22,  $N = 011 + 012 + 021 + 022$ 

# we could also have calculated them laboriously one by one: Brown\$R1 <- Brown\$O11 + Brown\$O12 # etc.

```
> Brown <- transform(Brown,
  E11 = (R1*C1)/N, E12 = (R1*C2)/N.
  E21 = (R2*C1)/N, E22 = (R2*C2)/N# now check that E11, ..., E22 always add up to N!
```
## Statistical association measures Measures of significance

- $\triangleright$  Statistical association measures can be calculated from the observed, expected and marginal frequencies
- E.g. the chi-squared statistic  $X^2$  is given by

$$
\textbf{chi-squared} = \sum_{ij} \frac{(O_{ij} - E_{ij})^2}{E_{ij}}
$$

(you can check this in any statistics textbook)

 $\blacktriangleright$  The chisq.test() function uses a different version with Yates' continuity correction applied:

$$
\text{chi-squared}_{\text{corr}} = \frac{N\big(|O_{11}O_{22}-O_{12}O_{21}|-N/2\big)^2}{R_1R_2C_1C_2}
$$

## Statistical association measures Measures of significance

- ► P-values for Fisher's exact test are rather tricky (and computationally expensive)
- $\triangleright$  Can use likelihood ratio test statistic  $G^2$ , which is less sensitive to small and skewed samples than *X* 2 (Dunning 1993, 1998; Evert 2004)
	- $\blacktriangleright$  *G*<sup>2</sup> uses same scale (asymptotic  $\chi^2$ <sub>1</sub> distribution) as  $X^2$ , but you will notice that scores are entirely different

# $log$ -likelihood  $= 2 \sum_{ij} O_{ij}$  log  $\frac{O_{ij}}{E_{ij}}$

## Significance measures in R

#### # chi-squared statistic with Yates' correction

```
> Brown <- transform(Brown,
    chisa = N *(abs(011*022 - 012*021) - N/2)<sup>2</sup>/
     (R1 + R2 + C1 + C2)\lambda
```
# Compare this to the output of chisq.test() for some bigrams. # What happens if you do not apply Yates' correction?

```
> Brown <- transform(Brown,
  l \circ \sigma l = 2 + lO11*log(O11/E11) + O12*log(O12/E12) +
    O21*log(O21/E21) + O22*log(O22/E22)
  ))
```
> summary(Brown\$logl) # do you notice anything strange?

## Significance measures in R

```
Watch your numbers!
```
- $\triangleright$  log 0 is undefined, so  $G^2$  cannot be calculated if any of the observed frequencies *Oij* are zero
	- $\triangleright$  Why are the expected frequencies  $E_{ij}$  unproblematic?
- For these terms, we can substitute  $0 = 0 \cdot \log 0$

```
> Brown <- transform(Brown,
  1 \text{ or } 1 = 2 + 6ifelse(O11>0, O11*log(O11/E11), 0) +
    ifelse(O12>0, O12*log(O12/E12), 0) +
    ifelse(O21>0, O21*log(O21/E21), 0) +
    ifelse(O22>0, O22*log(O22/E22), 0)
  ))
# ifelse() is a vectorised if-conditional
```
## Effect-size measures

- $\triangleright$  Direct implementation allows a wide variety of effect size measures to be calculated
	- $\blacktriangleright$  but only direct maximum-likelihood estimates, confidence intervals are too complex (and expensive)
- $\triangleright$  Mutual information and Dice coefficient give two different perspectives on collocativity:

$$
MI = \log_2 \frac{O_{11}}{E_{11}} \qquad \text{Dice} = \frac{2O_{11}}{R_1 + C_1}
$$

 $\blacktriangleright$  Modified log odds ratio is a reasonably good estimator:

**odds-ratio** = 
$$
\log \frac{(O_{11} + \frac{1}{2})(O_{22} + \frac{1}{2})}{(O_{12} + \frac{1}{2})(O_{21} + \frac{1}{2})}
$$

## Further reading

- $\blacktriangleright$  There are many other association measures
	- <sup>I</sup> Pecina (2005) lists 57 different measures
- $\blacktriangleright$  Evert, S. (to appear). Corpora and collocations. In A. Lüdeling and M. Kytö (eds.), *Corpus Linguistics. An International Handbook*, article 57. Mouton de Gruyter, Berlin.
	- $\triangleright$  explains characteristic properties of the measures
	- $\triangleright$  contingency tables for textual and surface cooccurrences
- Evert, Stefan (2004). The Statistics of Word *Cooccurrences: Word Pairs and Collocations*. Dissertation, Institut für maschinelle Sprachverarbeitung, University of Stuttgart. Published in 2005, URN urn:nbn:de:bsz:93-opus-23714.
	- $\cdot$  full sampling models and detailed mathematical analysis
- <sup>I</sup> Online repository: **www.collocations.de/AM**
	- $\triangleright$  with reference implementations in the UCS toolkit software
- ☞ all these sources use the notation introduced here

## Implementiation of the effect-size measures

# Can you compute the association scores without peeking ahead?

```
> Brown <- transform(Brown,
 MT = 1002(011/0.11).
 Dice = 2 \times 011 / (R1 + C1),
 long odds = long(1011 + 5) + (022 + 5)(1012 + .5) \times (021 + .5)))
```
# check summary (Brown): are there any more NA's?

## How to use association scores

- $\triangleright$  Goal: use association scores to identify "true" collocations
- ► Strategy 1: select word pairs with score above threshold
	- $\triangleright$  no theoretically motivated thresholds for effect size
	- $\triangleright$  significance thresholds not meaningful for collocations (How many bigrams are significant with *p* < .001?)
	- $\blacktriangleright$  alternative: take  $n = 100, 500, 1000, \ldots$  highest-scoring word pairs ➪ **n-best list** (empirical threshold)
- ► Strategy 2: rank word pairs by association score
	- $\triangleright$  reorder data frame by decreasing association scores
	- $\triangleright$  word pairs at the top are "more collocational"
	- $\triangleright$  corresponds to n-best lists of arbitrary sizes

## Rankings in R

```
> sum(Brown$chisq > qchisq(.999,df=1)) # p < .001
> sum(Brown$logl > qchisq(.999,df=1))
```
- > Brown <- transform(Brown, r.logl = rank(-logl), # rank by *decreasing* score  $r.MI = rank(-MI, tiles="min")$ , #see ?rank r.Dice = rank(-Dice, ties="min"))
- $>$  subset (Brown, r.log1  $\leq$  20, #20-best list for log-likelihood c(word1,word2,O11,logl,r.logl,r.MI,r.Dice))
- # Now do the same for MI and Dice. What are your observations?
- # How many anti-collocations are there among the 100 most # collocational bigrams according to log-likelihood?

## Sorting data frames in R

 $> x < -10 *$  sample (10) # 10, 20, ... , 100 in random order

 $\ge$  sort (x) # sorting a vector is easy (default: ascending) > sort(x, decreasing=TRUE)

# But for sorting a data frame, we need an index vector that tell us # in what *order* to rearrange the rows of the table.

> sort.idx <- order(x) # also has decreasing option > sort.idx

> x[sort.idx]

## Sorting data frames in R: practice time

#### # try to sort bigram data set by log-likelihood measure

> sort.idx <- order(Brown\$logl, decreasing=TRUE) > Brown.logl <- Brown[sort.idx, ]

> Brown.logl[1:20, 1:6]

# Now construct a simple character vector with the first 100 bigrams, # or show only relevant columns of the data frame for the first 100 rows.

# Show the first 100 noun-noun bigrams (pos code N) and # the first 100 adjective-noun bigrams (codes J and N).

# If you know some programming, can you write a function that # displays the first *n* bigrams for a selected association measure?

#### Sorting data frames in R: practice time Example solutions for practice questions

```
> paste(Brown.logl$word1, Brown.logl$word2)[1:100]
```
> paste(Brown\$word1, Brown\$word2)[sort.idx[1:100]]

#### # advanced code ahead: make your life easy with some R knowledge

```
> show.nbest <- function(mvData,
  AM=c("chisq","logl","MI","Dice","O11"), n=20) {
```

```
AM \leq match.arg(AM) # allows unique abbreviations
```

```
idx <- order(myData[[AM]], decreasing=TRUE)
 myData[idx[1:n], c("word1","word2","O11",AM)]
}
```

```
> show.nbest(Brown, "chi")
```
# Can you construct a table that compares the measures side-by-side?

## Evaluation of association measures

- $\triangleright$  One way to achieve a better understanding of different association measures is to evaluate and compare their performance in **multiword extraction** tasks
	- ▶ published studies include Daille (1994), Krenn (2000), Evert & Krenn (2001, 2005), Pearce (2002) and Pecina (2005)
- $\blacktriangleright$  "Standard" multiword extraction approach
	- $\triangleright$  extract (syntactic) collocations from suitable text corpus
	- $\triangleright$  rank according to score of selected association measure
	- <sup>I</sup> take *n*-best list as **multiword candidates**
	- $\triangleright$  additional filtering, e.g. by frequency threshold
	- $\triangleright$  candidates have to be validated manually by expert
- $\blacktriangleright$  Evaluation based on manual validation
	- $\triangleright$  expert marks candidates as true (TP) or false (FP) positive
	- $\triangleright$  calculate **precision** of n-best list =  $\#TP/n$
	- **F** if all word pairs are annotated, also calculate **recall**

## The PP-verb data set of Krenn (2000)

- ► Krenn (2000) used a data set of German PP-verb pairs to evaluate the performance of association measures
	- ▶ goal: identification of lexicalised German PP-verb combinations such as *zum Opfer fallen* (fall victim to), *ums Leben kommen* (lose one's life), *im Mittelpunkt stehen* (be the centre of attention), etc.
	- $\triangleright$  manual annotation distinguishes between support-verb constructions and figurative expressions (both are MWE)
	- $\triangleright$  candidate data for original study extracted from 8 million word fragment of German *Frankfurter Rundschau* corpus
- $\blacktriangleright$  PP-verb data set used in this session
	- <sup>I</sup> candidates extracted from full *Frankfurter Rundschau* corpus (40 million words, July 1992 – March 1993)
	- $\triangleright$  more sophisticated syntactic analysis used
	- $\triangleright$  frequency threshold  $\hat{f}$  > 30 leaves 5102 candidates

## Table of n-best precision values

 $\blacktriangleright$  Evaluation computes precision (and optionally) recall for various association measures and n-best lists

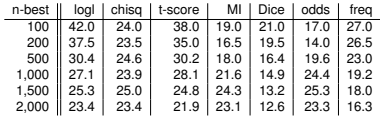

 $\triangleright$  More intuitive presentation for arbitrary n-best lists in the form of **precision graphs** (or precision-recall graphs)

## Precision graphs

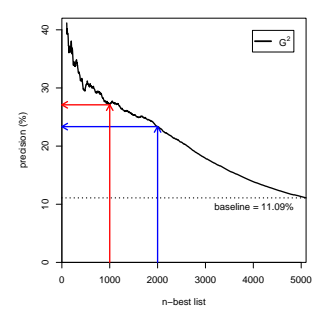

## Precision graphs

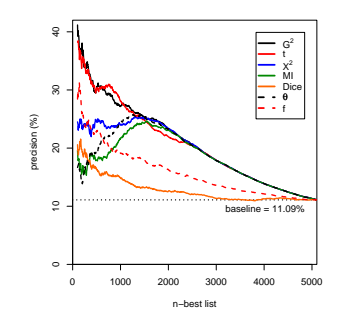

## Precision graphs: zooming in

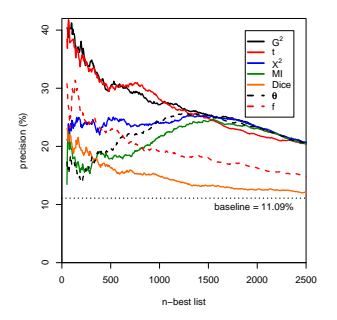

## Precision-by-recall graphs

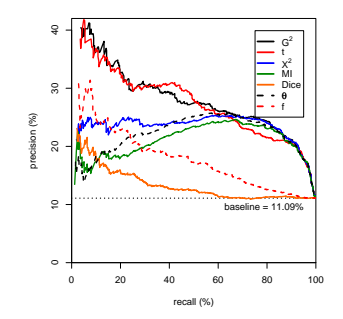

## The PP-verb data set

- ▶ krenn\_pp\_verb.tbl available from course homepage
- $\triangleright$  Data frame with 5102 rows and 14 columns:
	- $\triangleright$  **PP** = prepositional phrase (lemmatised)
	- $\rightarrow$  **verb** = lexical verb (lemmatised)
	- $\triangleright$  **is.colloc** = Boolean variable indicating TPs (= MWE)
	- **is.SVC, is.figur** distinguish subtypes of MWE
	- <sup>I</sup> **freq**, **MI**, **Dice**, **z.score**, **t.score**, **chisq**, **chisq.corr**, **log.like**, **Fisher** = precomputed association scores (Do you recognise all association measures?)
- $\triangleright$  Our goal is to reproduce the table and plots shown on the previous slides (perhaps not all the bells and whistles)

## Precision tables: your turn!

> PPV <- read.delim("krenn\_pp\_verb.tbl") > colnames(PPV)

#### > attach(PPV)

# You should now be able to sort the data set and calculate # precision for some association measures and n-best lists. # (hint: sum() counts TRUE entries in Boolean vector)

## Precision tables

Precision tables: an elegant solution

```
> idx.logl <- order(log.like, decreasing=TRUE)
> sum(is.colloc[idx.logl[1:500]]) / 500 #n = 500> sum(is.colloc[idx.log][1:100011) / 1000 \# n = 1000
```
# use cumsum() to calculate precision for all n-best lists

- > prec <- cumsum(is.colloc[idx.logl]) / (1:nrow(PPV))
- > prec[c(100,200,500,1000,1500,2000)]

```
> show.prec <- function(myData, AM, n) {
  stopifnot(AM %in% colnames(myData)) # safety first!
  sort.idx <- order(myData[[AM]], decreasing=TRUE)
  prec <- cumsum(myData$is.colloc[sort.idx]) /
           (1:nrow(myData))
  result \leq data.frame(100 * prec[n]) #percentages
  rownames(result) <- n # add nice row/column labels
  colnames(result) <- AM
  result # return single-column data frame with precision values
  }
```
> show.prec(PPV, "chisq", c(100,200,500,1000))

#### Precision tables: an elegant solution

 $> n.1$ ist  $\leq c$  (100, 200, 500, 1000, 1500, 2000)

#### # data frames of same height can be combined in this way

```
> prec.table <- cbind(
    show.prec(PPV, "log.like", n.list),
    show.prec(PPV, "Fisher", n.list),
   show.prec(PPV, "chisq", n.list),
   show.prec(PPV, "chisq.corr", n.list),
   show.prec(PPV, "z.score", n.list),
   show.prec(PPV, "t.score", n.list),
   show.prec(PPV, "MI", n.list),
   show.prec(PPV, "Dice", n.list),
   show.prec(PPV, "freq", n.list)
  )
```
#### Precision graphs

#### # first, generate sort index for each association measure

- > idx.ll <- order(log.like, decreasing=TRUE)
- > idx.chisq <- order(chisq, decreasing=TRUE)
- > idx.t <- order(t.score, decreasing=TRUE)
- > idx.MI <- order(MI, decreasing=TRUE)
- > idx.Dice <- order(Dice, decreasing=TRUE)
- > idx.f <- order(freq, decreasing=TRUE)

## Precision graphs

```
# second, calculate precision for all n-best lists
> n.vals <- 1:nrow(PPV)
> prec.ll \leq cumsum(is.colloc[idx.ll]) \star100 / n.vals
> prec.chisq <- cumsum(is.colloc[idx.chisq]) *
  100 / n.vals
> prec.t <- cumsum(is.colloc[idx.t]) *
  100 / n.vals
> prec.MI \leq cumsum(is.colloc[idx.MI]) \star100 / n.vals
```

```
> prec.Dice <- cumsum(is.colloc[idx.Dice]) *
  100 / n.vals
```

```
> prec.f \leq cumsum (is.colloc[idx.fl) \star100 / n.vals
```
## Precision graphs

```
# increase font size, set plot margins (measured in lines of text)
> par(cex=1.2, mar=c(4,4,1,1)+.1)
```

```
# third: plot as line, then add lines for further measures
> plot(n.vals, prec.ll, type="l",
  v \lim_{x \to c} (0, 42), x \lim_{x \to c} u = \lim_{x \to c} u + \lim_{x \to c} u range tightly
  lwd=2, col="black", # line width and colour
  xlab="n-best list", ylab="precision (%)")
> lines(n.vals, prec.chisq, lwd=2, col="blue")
> lines(n.vals, prec.t, lwd=2, col="red")
> lines(n.vals, prec.MI, lwd=2, col="black",
  lty="dashed") # line type: solid, dashed, dotted, . . .
> lines(n.vals, prec.Dice, lwd=2,
  col="blue", lty="dashed")
> lines(n.vals, prec.f, lwd=2,
  col="red", lty="dashed")
```
## Precision graphs

```
# add horizontal line for baseline precision
> abline(h = 100 * sum(is.colloc) / nrow(PPV))
# and legend with labels for the precision lines
> legend ("topright", inset=.05, #easy positioning of box
  bg="white", # fill legend box so it may cover other graphics
  lwd=2, # short vectors are recycled as necessary
  col=c("black", "blue", "red"),
  lty=c("solid","solid","solid", # no default values here!
```

```
"dashed","dashed","dashed"),
# either string vector, or ''expression'' for mathematical typesetting
```

```
legend=expression(G^2, X^2, t, "MI", "Dice", f))
```
## Precision graphs: playtime

- $\triangleright$  Add further decorations to plot (baseline text, arrows, ...)
- $\triangleright$  Write functions to simplify plot procedure
	- $\triangleright$  you may want to explore type="n" plots
- **Precision values highly erratic for**  $n < 50$  $\Rightarrow$  **don't show**
- $\blacktriangleright$  Graphs look smoother with thinning
	- increment  $n$  in steps of 5 or 10 (rather than 1)
- $\triangleright$  Calculate recall and create precision-by-recall graphs
- ☞ all those bells, whistles and frills are implemented in the UCS toolkit (www.collocations.de/software.html)